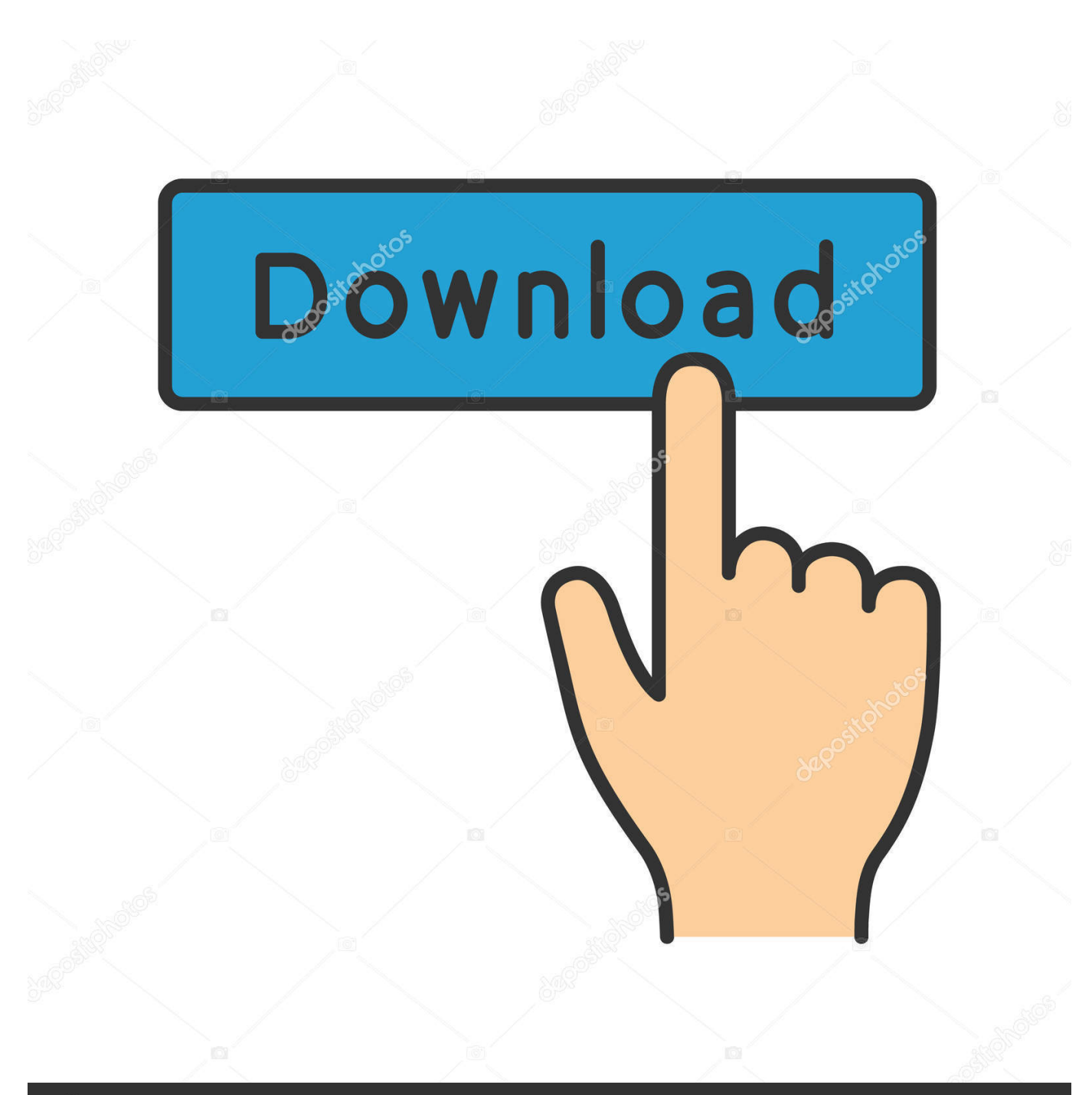

# **@depositphotos**

Image ID: 211427236 www.depositphotos.com

[تحميل برنامج تنزيل الفيديو من اليوتيوب بصيغة 4Mp](http://fliclistteme.tistory.com/8#eRGV=TIzhy2eM9PydcHzRy2YITHzRk2GWk2fM9PyBy2XInQydcHzRy2fMDRyRk2qdCnbsQyRl2kMDTyJk2GGk2iMTIzRk2iMTIzty2NInigMDHzdcIzRy2VI==)

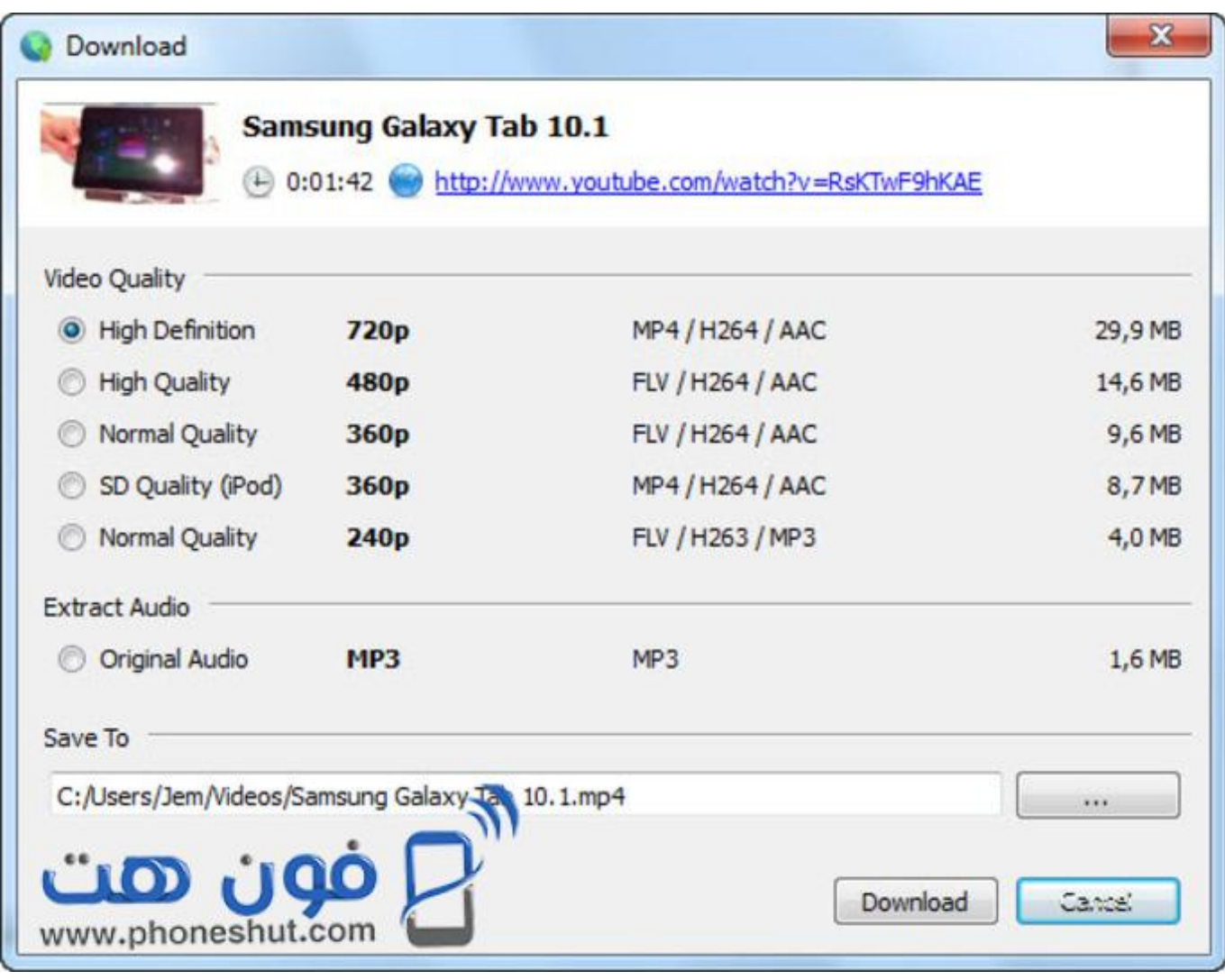

[تحميل برنامج تنزيل الفيديو من اليوتيوب بصيغة 4Mp](http://fliclistteme.tistory.com/8#eRGV=TIzhy2eM9PydcHzRy2YITHzRk2GWk2fM9PyBy2XInQydcHzRy2fMDRyRk2qdCnbsQyRl2kMDTyJk2GGk2iMTIzRk2iMTIzty2NInigMDHzdcIzRy2VI==)

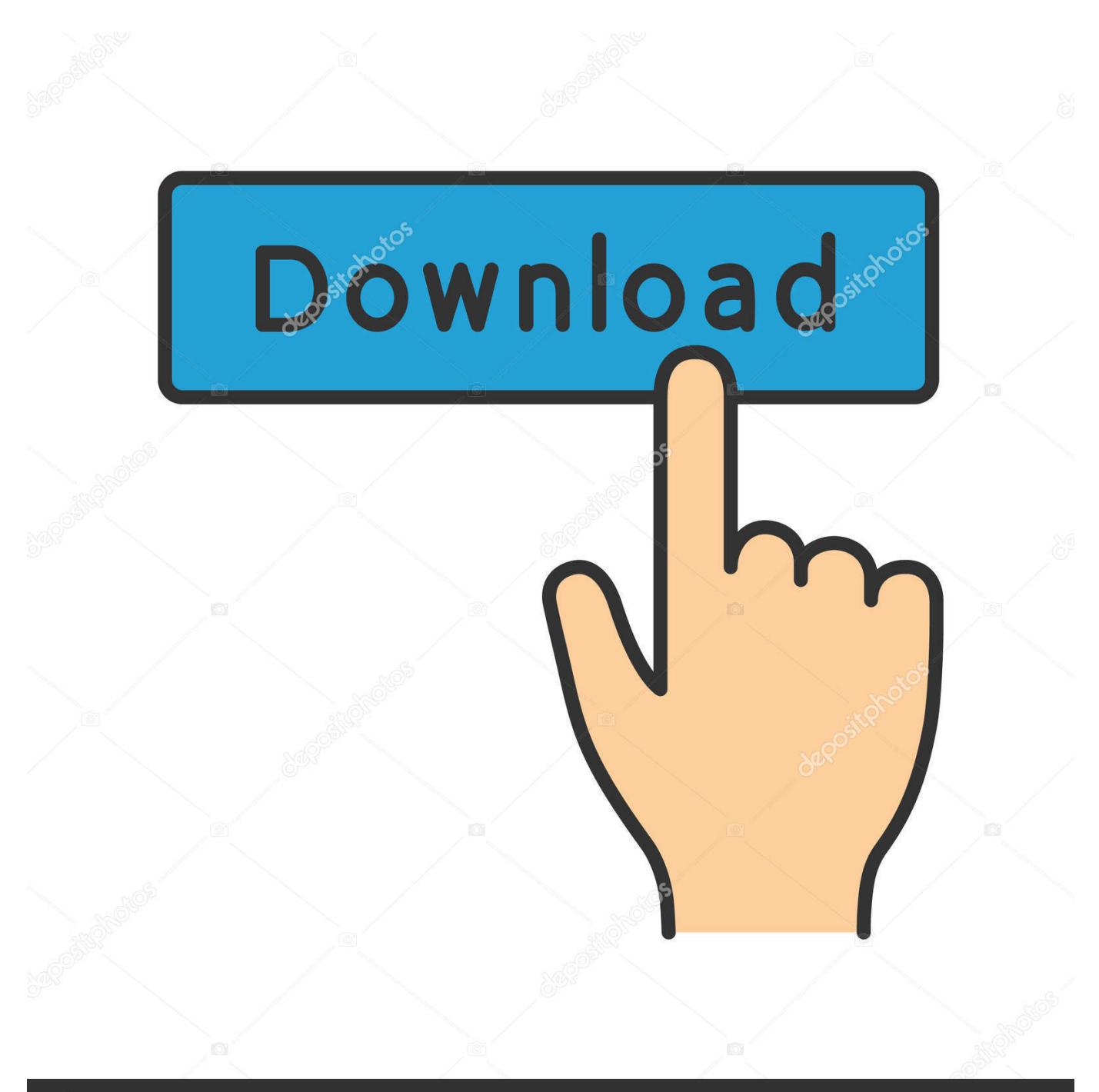

## **@depositphotos**

Image ID: 211427236 www.depositphotos.com دلائل الميزات تنزيل مقاطع فيديو YouTube وتنزيل مقاطع الفيديو من أكثر من 1000 موقع يتيح لك تطبيق تنزيل YouTube لنظام التشغيل Windows 10 تنزيل مقاطع الفيديو SD و HD p1080 / p720 و D3 و K4 p2160 من YouTube وغيرها من أكثر من 1000 موقع مشهور لمشاركة مقاطع الفيديو ، بما في ذلك مقاطع فيديو Google و VEVO و Facebook و Dailymotion و AOL و Metacafe و MegaVideo و فيميو ، استراحة.. يمكن لبرنامج تنزيل YouTube لنظام التشغيل Windows 10 تنزيل مقاطع الفيديو من Youtube بالإضافة إلى 1000 مشاركة أخرى لمقاطع الفيديو مثل Dailymotion و Vimeo على Windows 10 بالإضافة إلى تحويل إلى تنسيق الفيديو أو الصوت المطلوب للوصول دون اتصال أو تشغيل على أجهزتك المحمولة.. متوافقة تماما مع ويندوز 10 يتوافق برنامج تنزيل YouTube لـ Windows 10 بالكامل مع Windows 10 و Windows 8 و Windows 7 و Windows Vista و Windows XP.

الخطوة :1 تصفح مقاطع فيديو يوتيوب في متصفح الإنترنت Open Edge أو Google Chrome أو FireFox لتصفح مقاطع فيديو YouTube التي تريد تنزيلها.

### [El David: Mac Software Diskimagemounter For Mac](https://neyfootbedi.localinfo.jp/posts/15535449)

دليل خطوة بخطوة حول كيفية تنزيل YouTube في نظام التشغيل Windows 10؟ إعداد: تحميل مجاني يوتيوب محول لدالاس مافريكس قم بتنزيل برنامج تنزيل YouTube لنظام التشغيل Windows ..10 يمكنك أيضًا سحب عنوان URL للفيديو وإفلاته مباشرةً إلى رمز Dock أو واجهة البرنامج لإنشاء [updater driver smart licencia de claveم](https://harzmillmecon.substack.com/p/clave-de-licencia-smart-driver-updater)همة تنزيل جديدة.. سيبدأ تنزيل YouTube لـ Windows 10 من تنزيل مقاطع فيديو YouTube.

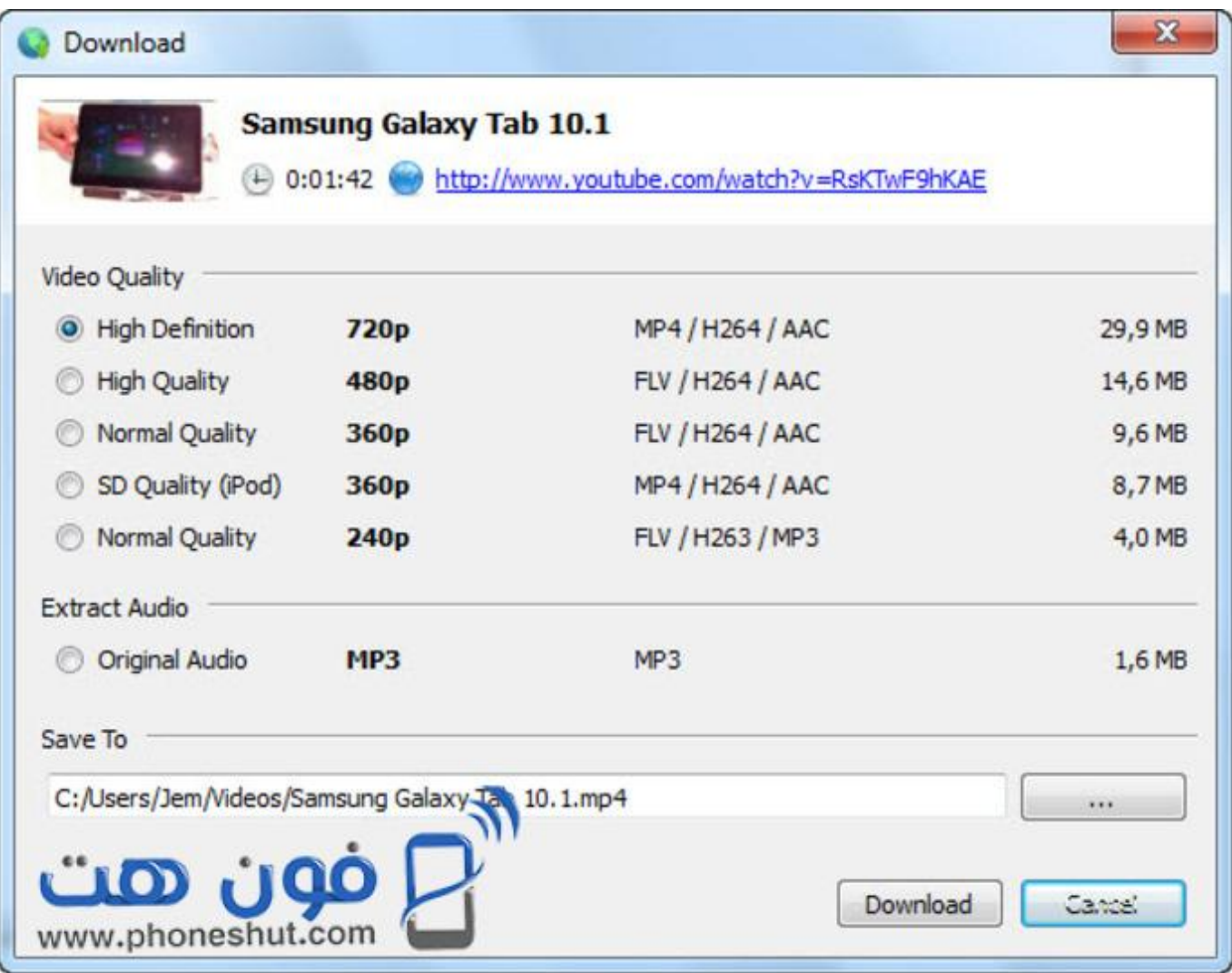

### [Which Memory For Mac](https://thirsty-curie-10f9ad.netlify.app/Which-Memory-For-Mac)

#### [How To Download Mincraft Skins For Mac](https://mercwolrauli.therestaurant.jp/posts/15535448)

قامت ، الجديد 10 Windows إلى المستخدمين لجذب Yosemite X OS Mac و 8 Windows قبل ولكن 7 Windows و XP Windows ، 1 Cortana صوت ومساعد ، (البدء) Start وشاشة ، (ابدأ) Start قائمة مثل ، عام بشكل والتخطيط التصميم على التحسينات من العديد بإجراء Microsoft الخاص بها.. لا حاجة لتنزيل الفيديو بأكمله ثم تحويله يحول أشرطة فيديو يوتيوب إلى الفيديو الشعبي والصوت ، وتنسيقات الأمثل لأجهزة متعددة يمكن لـ و MPG و AVI و 4MP إلى الإنترنت عبر الفيديو مقاطع من وغيرها YouTube فيديو مقاطع وتحويل تنزيل 10 Windows for Converter YouTube MKV و WMV و M4V و MOV و ASF و DV و MP3 و M4A و AC3 و AAC و WMA و WAV و OGG و APE ، MKA، AU، AIFF، التشغيل نظام في YouTube تنزيل على لمساعدتك 10 Windows التشغيل لنظام YouTube في تنزيل أفضل TechiSky يقدم ..FLAC Windows 10. [General Pss For Mac](https://silly-darwin-26e84e.netlify.app/General-Pss-For-Mac)

#### [Sentinel System Driver Rainbow Technologies](https://odckerarbu.substack.com/p/sentinel-system-driver-rainbow-technologies)

يقدم أفضل تطبيق AllMyTube Wondershare 10 Windows for Download YouTube هو أفضل تنزيل في YouTube لمحول YouTube و Edge متصفح في YouTube فيديو مقاطع تنزيل اًجد الصعب من يبدو ، ذلك ومع كذلك؟ أليس ، جدا جميلة 10.. Windows التشغيل لنظام YouTube في Windows 10 حيث تتوفر بعض إضافات تنزيلات YouTube في Edge Browser.. والآن ويندوز 10 في المرتبة الرابعة في حركة المرور على شبكة الإنترنت لتاريخ كتب TechiSky هذه المقالة ، وراء ويندوز Video Nico ،FunnyOrDie ،MyVideo ،LiveLeak ،VideoBash ،Veoh ،BlipTV ..8 تنزيل يمكنه ، 10 Windows التشغيل لنظام 3MP ملفات وتحميل لتنزيل YouTube موقع وبصفتك تحويل بدون 3MP إلى YouTube بتنزيل قم TV ملفات الصوت والموسيقى والصوت من YouTube مباشرة بتنسيق 3MP.. لدى Microsoft Edge Browser القدرة على تشغيل مقاطع فيديو YouTube عائمة ، والتي تتيح لك تغيير حجم الفيديو بملء الشاشة.. لحظة نقل الفيديو اللاسلكي إلى الأجهزة المحمولة يتيح لك تطبيق تنزيل YouTube لنظام التشغيل Windows 10 نقل مقاطع الفيديو التي تم تنزيلها مباشرةً من جهاز الكمبيوتر إلى أجهزة Android و iOS عبر شبكة Wi-Fi الحالية. 773a7aa168 [Oracle 8i Software For Xp](https://hub.docker.com/r/lighchatisound/oracle-8i-software-for-xp)

773a7aa168

[Java Download For Mac 10.9 5](https://flamboyant-austin-269c76.netlify.app/Java-Download-For-Mac-109-5)